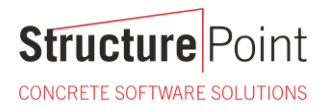

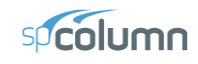

#### **Interaction Diagram - Tied Reinforced Concrete Column (CSA A23.3-19)**

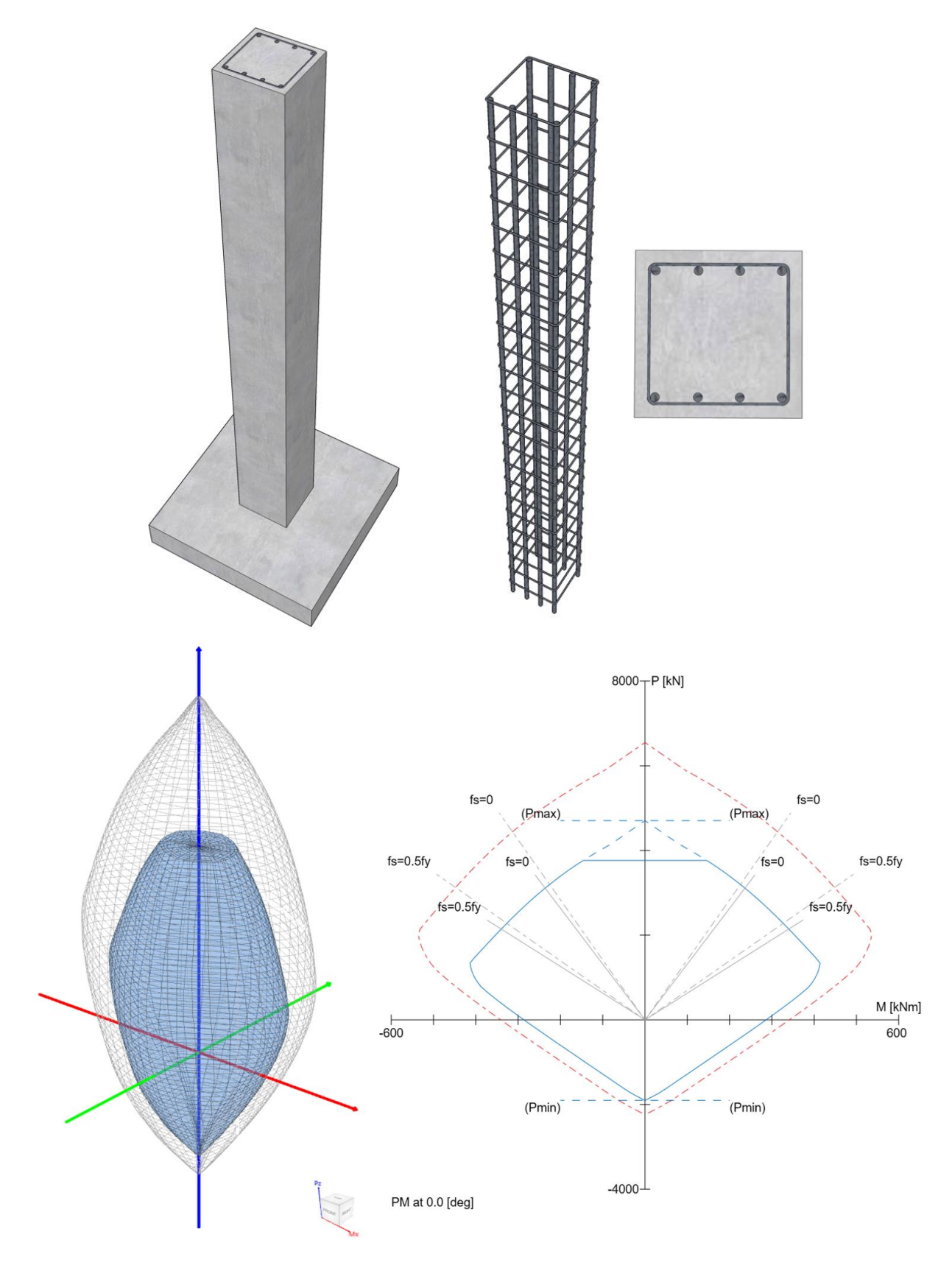

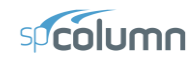

#### **Interaction Diagram - Tied Reinforced Concrete Column (CSA A23.3-19)**

Develop an interaction diagram for the square tied concrete column shown in the figure below about the x-axis using CSA A23.3-19 provisions. Determine six control points on the interaction diagram and compare the calculated values with exact values from the complete interaction diagram generated by **spColumn** engineering software program from [StructurePoint.](http://www.structurepoint.org/)

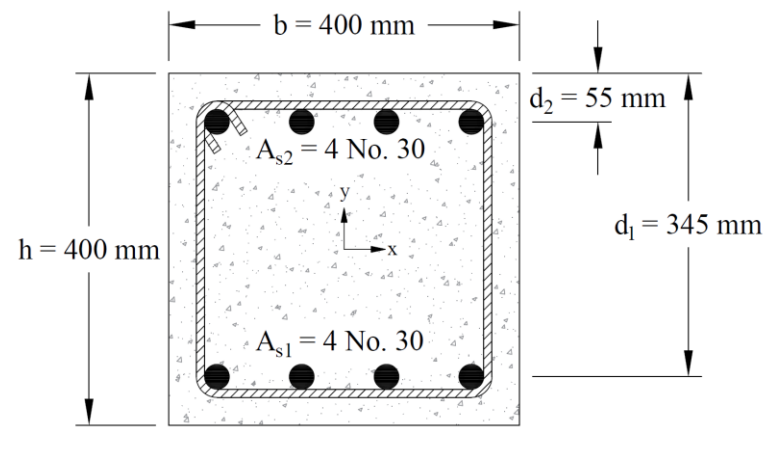

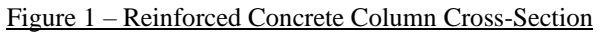

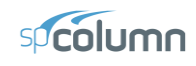

# Contents

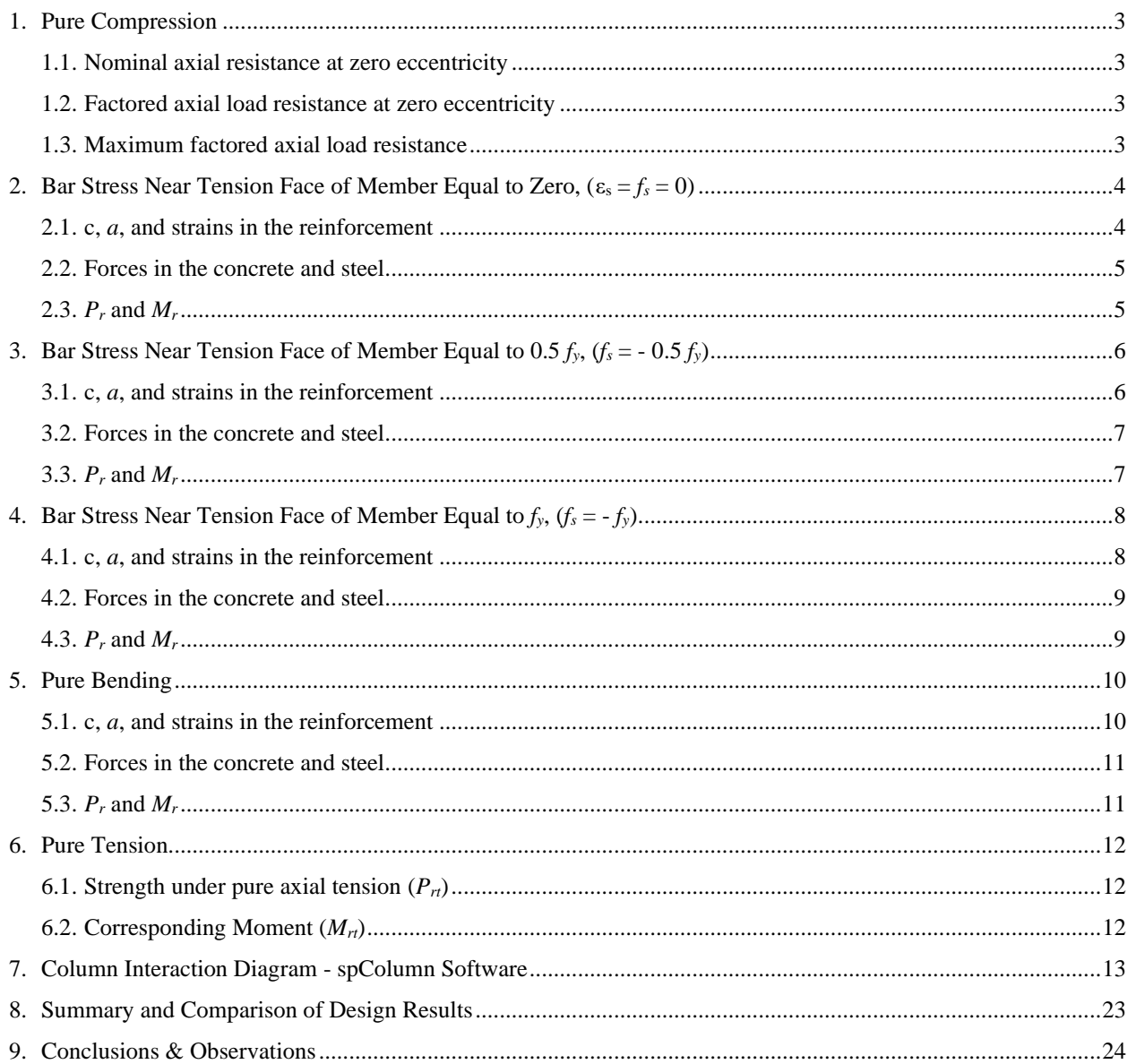

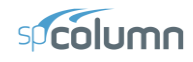

#### **Code**

Design of Concrete Structures (CSA A23.3-19)

#### **References**

- Reinforced Concrete Mechanics and Design, 1<sup>st</sup> Canadian Edition, 2000, James MacGregor and Fred Michael Bartlett, Prentice Hall Canada Inc., Example 11-1
- [spColumn Engineering Software Program Manual v10.10,](https://structurepoint.org/publication/manuals.asp) [STRUCTUREPOINT,](http://www.structurepoint.org/) 2023

#### **Design Data**

*fc'* = 35 MPa

*f<sup>y</sup>* = 400 MPa

Cover  $= 55$  mm to bar center

Column  $400$  mm  $\times$   $400$  mm

Top reinforcement  $=$  4 No. 30

Bottom reinforcement  $=$  4 No. 30

#### **Solution**

Use the traditional hand calculations approach to generate the interaction diagram for the concrete column section shown above by determining the following six control points:

Point 1: Pure compression

Point 2: Bar stress near tension face of member equal to zero,  $(f_s = 0)$ 

Point 3: Bar stress near tension face of member equal to  $0.5 f_y (f_s = -0.5 f_y)$ 

Point 4: Bar stress near tension face of member equal to  $f_y$  ( $f_s = -f_y$ )

Point 5: Pure bending

Point 6: Pure tension

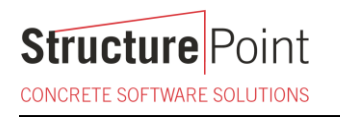

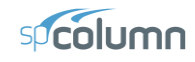

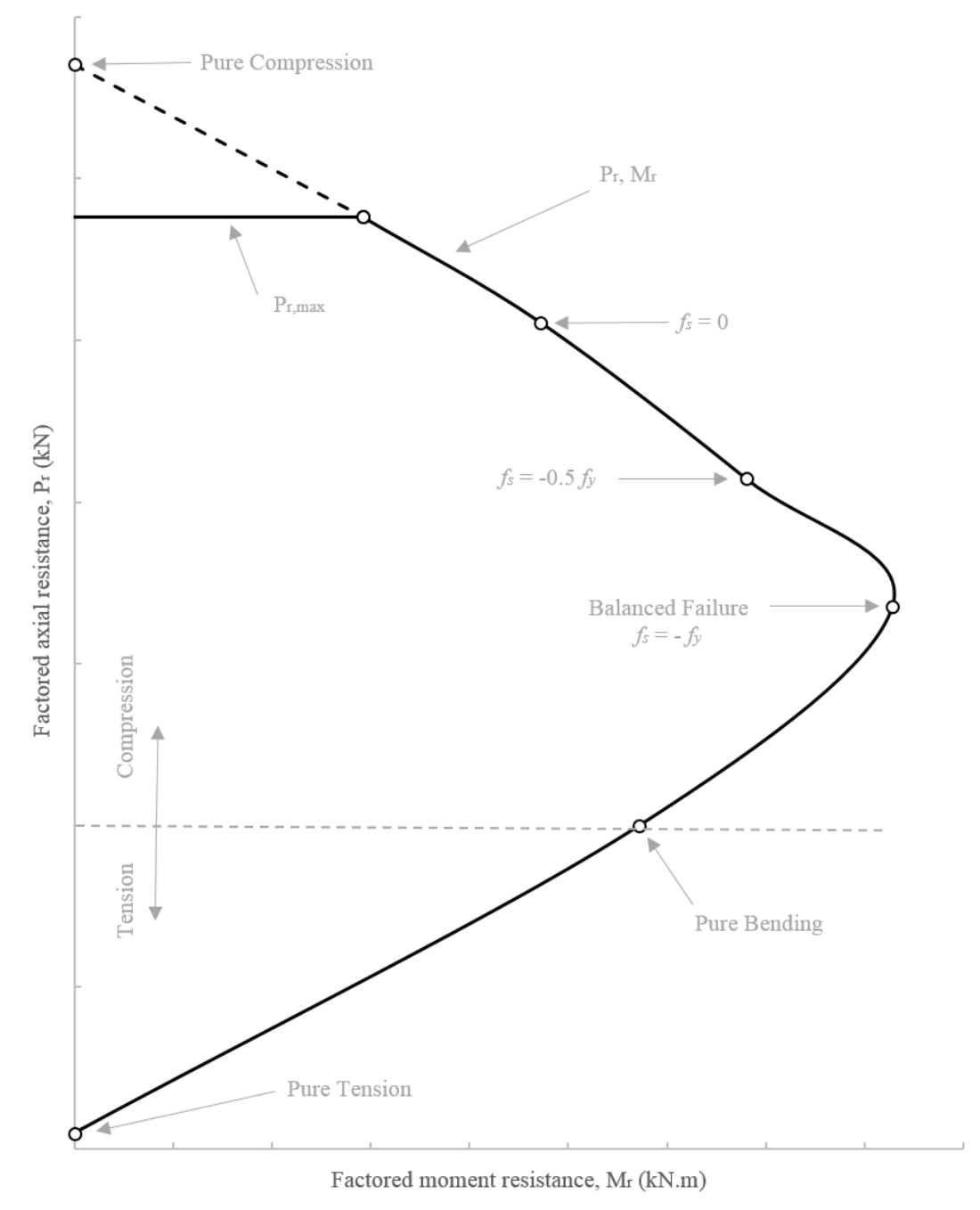

Figure 2 – Control Points

**Structure** Point CONCRETE SOFTWARE SOLUTIONS

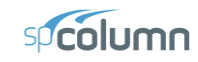

*CSA A23.3-19 (8.4.3(a))*

#### <span id="page-5-0"></span>**1. Pure Compression**

<span id="page-5-1"></span>1.1. Nominal axial resistance at zero eccentricity

 $P_o = \alpha_1 f'_c (A_g - A_{st}) + f_y A_{st}$  $P_o = \alpha_1 J_c (\lambda_g - \lambda_s) + J_y \lambda_s$ <br>  $P_o = 0.798 \times 35 \times (400 \times 400 - 8 \times 700) + 400 \times 8 \times 700 = 6,549.7$  kN Where  $\alpha_1 = 0.85 - 0.0015 f_c' \ge 0.67$ *CSA A23.3-19 (Equation 10.1)*  $\alpha_1 = 0.85 - 0.0015 \times 35 = 0.798 \ge 0.67$ 

<span id="page-5-2"></span>1.2. Factored axial load resistance at zero eccentricity

Since this column is a tied column with steel strain in compression:

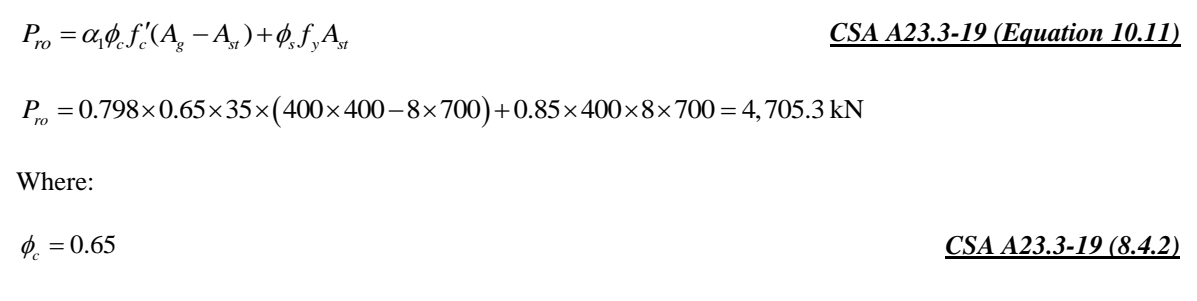

#### <span id="page-5-3"></span>1.3. Maximum factored axial load resistance

 $\phi_s = 0.85$ 

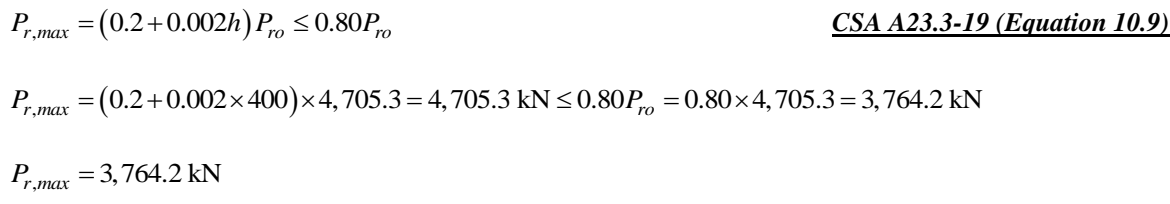

**Structure**F

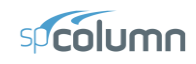

#### <span id="page-6-0"></span>**2. Bar Stress Near Tension Face of Member Equal to Zero,**  $(\epsilon_s = f_s = 0)$

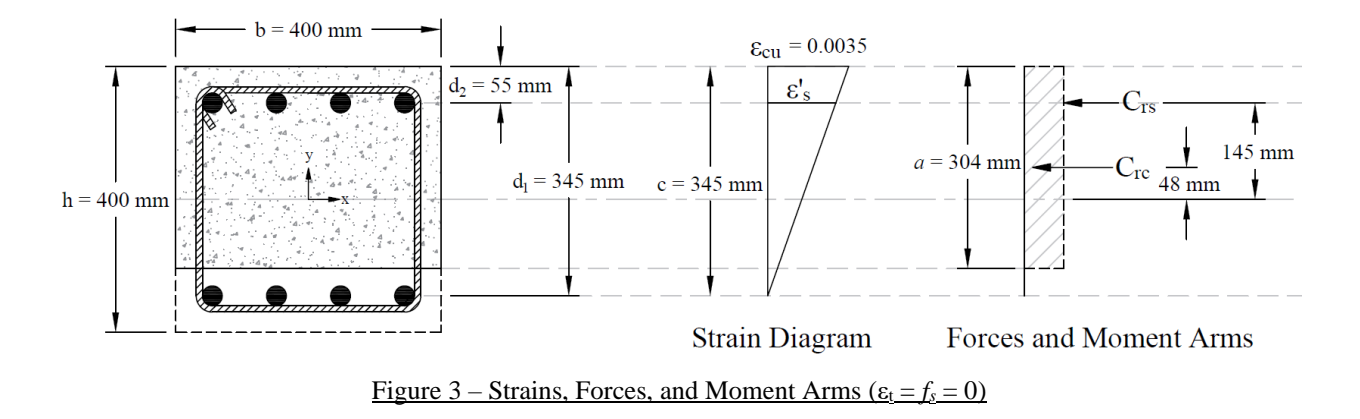

Strain  $\varepsilon_s$  is zero in the extreme layer of tension steel. This case is considered when calculating an interaction diagram because it marks the change from compression lap splices being allowed on all longitudinal bars, to the more severe requirement of tensile lap splices. *CSA A23.3-19 (12.15 and 16)*

#### <span id="page-6-1"></span>2.1. c, *a*, and strains in the reinforcement

$$
c = d_1 = 345 \text{ mm}
$$

Where  $c$  is depth of the neutral axis measured from the compression edge of the column section.

$$
cSA A23.3-19 (3.2)
$$
\nwhere:  
\n $a = \beta_1 \times c = 0.883 \times 345 = 304 \text{ mm}$   
\nWhere:  
\n $a = \text{Depth of equivalent rectangular stress block}$   
\n $\beta_1 = 0.97 - 0.0025 \times f'_c = 0.97 - 0.0025 \times 35 = 0.883 > 0.67$   
\n $\beta_2 = 0$   
\n $\beta_3 = 0.65$   
\n $\beta_4 = 0.65$   
\n $\beta_5 = 0.85$   
\n $\beta_6 = 0.85$   
\n $\beta_7 = 0.0035$   
\nCSA A23.3-19 (8.4.2)  
\nCSA A23.3-19 (8.4.3(a))  
\nCSA A23.3-19 (8.4.3(a))  
\nCSA A23.3-19 (8.4.3(a))  
\nCSA A23.3-19 (10.1.3)

$$
\varepsilon'_{s} = (c - d_{2}) \times \frac{\varepsilon_{cu}}{c} = (345 - 55) \times \frac{0.0035}{345} = 0.00294 \text{ (Compression)} > \varepsilon_{y} = \frac{F_{y}}{E_{s}} = \frac{400}{200,000} = 0.00200
$$

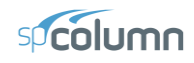

#### <span id="page-7-0"></span>2.2. Forces in the concrete and steel

$$
C_{re} = \alpha_1 \times \phi_c \times f_c' \times a \times b = 0.798 \times 0.65 \times 35 \times 304 \times 400 = 2,209.6 \text{ kN}
$$

 $f_s = 0 \text{ kN} \rightarrow \text{T}_{rs} = \phi_s \times f_s \times A_{s1} = 0 \text{ kN}$ 

Since  $\varepsilon'_{s} > \varepsilon_{s} \rightarrow$  compression reinforcement has yielded

 $\therefore f'_s = f_y = 400 \text{ MPa}$ 

The area of the reinforcement in this layer has been included in the area (*ab*) used to compute *Crc*. As a result, it is necessary to subtract  $\alpha_1 \phi_c f_c$  ' from  $\phi_s f_s$ ' before computing  $C_{rs}$ :<br>  $C_{rs} = (\phi_s \times f_s' - \alpha_1 \times \phi_c \times f_c') \times A_{s2} = (0.85 \times 400 - 0.798 \times 0.65 \times 35) \times 2,800 = 901.2$  kN

$$
C_{rs} = (\phi_s \times f_s' - \alpha_1 \times \phi_c \times f_c') \times A_{s2} = (0.85 \times 400 - 0.798 \times 0.65 \times 35) \times 2,800 = 901.2 \text{ kN}
$$

<span id="page-7-1"></span>2.3.  $P_r$  and  $M_r$ 

*P<sub>r</sub>* =  $C_{rc} + C_{rs} - T_{rs} = 2,209.6 + 901.2 - 0 = 3,110.8$  kN

$$
M_r = C_{rc} \times \left(\frac{h}{2} - \frac{a}{2}\right) + C_{rs} \times \left(\frac{h}{2} - d_2\right) + T_{rs} \times \left(d_1 - \frac{h}{2}\right)
$$
  

$$
M_r = 2,209.6 \times \left(\frac{400}{2} - \frac{304}{2}\right) + 901.2 \times \left(\frac{400}{2} - 55\right) + 0 \times \left(345 - \frac{400}{2}\right) = 236.22 \text{ kN-m}
$$

oint

**Structure**F

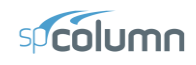

#### <span id="page-8-0"></span>**3. Bar Stress Near Tension Face of Member Equal to**  $0.5 f_y$ **,**  $(f_s = -0.5 f_y)$

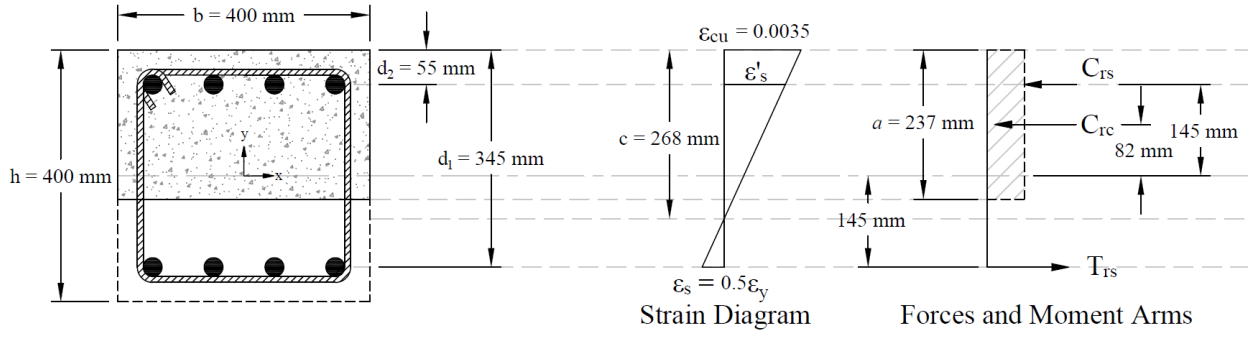

Figure 4 – Strains, Forces, and Moment Arms  $(f_s = -0.5 f_y)$ 

<span id="page-8-1"></span>3.1. c, *a*, and strains in the reinforcement

$$
\varepsilon_{y} = \frac{F_{y}}{E_{s}} = \frac{400}{200,000} = 0.00200
$$
\n
$$
\varepsilon_{s} = \frac{\varepsilon_{y}}{2} = \frac{0.00200}{2} = 0.00100 < \varepsilon_{y} \to \text{tension reinforcement has not yielded}
$$
\n
$$
\phi_{c} = 0.65
$$
\n
$$
\mathcal{C}S A A 23.3 - 19 (8.4.2)
$$
\n
$$
\varepsilon_{cu} = 0.0035
$$
\n
$$
\mathcal{C}S A A 23.3 - 19 (8.4.3(a))
$$
\n
$$
c = \frac{d_{1}}{\varepsilon_{s} + \varepsilon_{cu}} \times \varepsilon_{cu} = \frac{345}{0.00100 + 0.0035} \times 0.0035 = 268 \text{ mm}
$$

Where  $c$  is depth of the neutral axis measured from the compression edge of the column section.

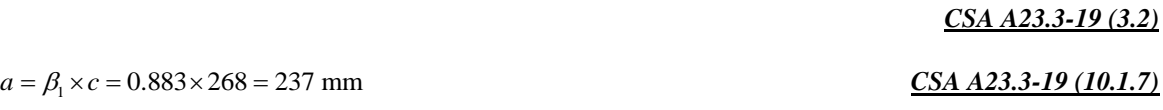

Where:

*a* = Depth of equivalent rectangular stress block *CSA A23.3-19 (3.2)*

$$
\beta_1 = 0.97 - 0.0025 \times f'_c = 0.97 - 0.0025 \times 35 = 0.883 > 0.67
$$
  
*CSA A23.3-19 (Equation 10.2)*

$$
\varepsilon'_{s} = (c - d_{2}) \times \frac{\varepsilon_{cu}}{c} = (268 - 55) \times \frac{0.0035}{268} = 0.00278 \text{ (Compression)} > \varepsilon_{y}
$$

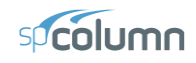

### <span id="page-9-0"></span>3.2. Forces in the concrete and steel

$$
C_{rc} = \alpha_1 \times \phi_c \times f_c' \times a \times b = 0.798 \times 0.65 \times 35 \times 237 \times 400 = 1,718.5 \text{ kN}
$$
 *CSA A23.3-19 (10.1.7)*

$$
f_s = \varepsilon_s \times E_s = 0.00100 \times 200,000 = 200 \text{ MPa}
$$

$$
T_{rs} = \phi_s \times f_s \times A_{s1} = 0.85 \times 200 \times 2,800 = 476.0 \text{ kN}
$$

Since  $\varepsilon'_{s} > \varepsilon_{s} \rightarrow$  compression reinforcement has yielded

$$
\therefore f'_{s} = f_{y} = 400 \text{ MPa}
$$

The area of the reinforcement in this layer has been included in the area (*ab*) used to compute *Crc*. As a result, it is necessary to subtract  $\alpha_1 \phi_c f_c$  ' from  $\phi_s f_s$ ' before computing  $C_{rs}$ :<br>  $C_{rs} = (\phi_s \times f_s' - \alpha_1 \times \phi_c \times f_c') \times A_{s2} = (0.85 \times 400 - 0.798 \times 0.65 \times 35) \times 2,800 = 901.2 \text{ kN}$ 

$$
C_{rs} = (\phi_s \times f_s' - \alpha_1 \times \phi_c \times f_c') \times A_{s2} = (0.85 \times 400 - 0.798 \times 0.65 \times 35) \times 2,800 = 901.2 \text{ kN}
$$

#### <span id="page-9-1"></span>3.3.  $P_r$  and  $M_r$

$$
P_r = C_{rc} + C_{rs} - T_{rs} = 1,718.5 + 901.2 - 476.0 = 2,143.7 \text{ kN}
$$
  
\n
$$
M_r = C_{rc} \times \left(\frac{h}{2} - \frac{a}{2}\right) + C_{rs} \times \left(\frac{h}{2} - d_2\right) + T_{rs} \times \left(d_1 - \frac{h}{2}\right)
$$
  
\n
$$
M_r = 1,718.5 \times \left(\frac{400}{2} - \frac{237}{2}\right) + 901.2 \times \left(\frac{400}{2} - 55\right) + 476.0 \times \left(345 - \frac{400}{2}\right) = 339.92 \text{ kN-m}
$$

oint

**Structure**<sub>F</sub>

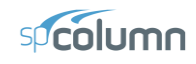

#### <span id="page-10-0"></span>**4. Bar Stress Near Tension Face of Member Equal to**  $f_y$ **,**  $(f_s = -f_y)$

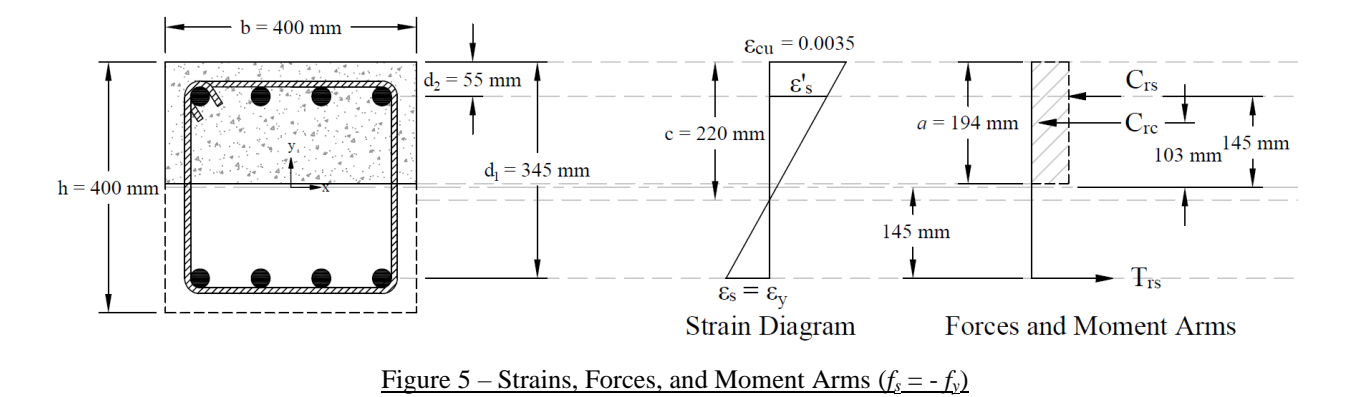

This strain distribution is called the balanced failure case and the compression-controlled strain limit. It marks the change from compression failures originating by crushing of the compression surface of the section, to tension failures initiated by yield of longitudinal reinforcement.

#### <span id="page-10-1"></span>4.1. c, *a*, and strains in the reinforcement

$$
\varepsilon_{y} = \frac{F_{y}}{E_{s}} = \frac{400}{200,000} = 0.00200
$$
  
\n
$$
\varepsilon_{s} = \varepsilon_{y} = 0.00200 \rightarrow \text{tension reinforcement has yielded}
$$
  
\n
$$
\phi_{c} = 0.65
$$
  
\n
$$
\mathcal{E}_{cu} = 0.0035
$$
  
\n
$$
\varepsilon_{cu} = 0.0035
$$
  
\n
$$
c = \frac{d_{1}}{\varepsilon_{s} + \varepsilon_{cu}} \times \varepsilon_{cu} = \frac{345}{0.00200 + 0.0035} \times 0.0035 = 220 \text{ mm}
$$
  
\nWhere *c* is depth of the neutral axis measured from the compression edge of the column section.  
\n
$$
\frac{CSA A23.3-19 (10.1.3)}{CSA A23.3-19 (10.1.3)}
$$
  
\n
$$
a = \beta_{1} \times c = 0.883 \times 220 = 194 \text{ mm}
$$
  
\n
$$
\frac{CSA A23.3-19 (10.1.7)}{CSA A23.3-19 (10.1.7)}
$$

Where:

*a* = Depth of equivalent rectangular stress block   
\n
$$
\beta_1 = 0.97 - 0.0025 \times f'_c = 0.97 - 0.0025 \times 35 = 0.883 > 0.67
$$
  
\n $\epsilon'_s = (c - d_2) \times \frac{\epsilon_{cu}}{c} = (220 - 55) \times \frac{0.0035}{220} = 0.00262$  (Compression)  $> \epsilon_y$ 

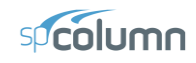

#### <span id="page-11-0"></span>4.2. Forces in the concrete and steel

$$
C_{rc} = \alpha_1 \times \phi_c \times f'_c \times a \times b = 0.798 \times 0.65 \times 35 \times 194 \times 400 = 1,406.1 \text{ kN}
$$

$$
f_s = f_y = 400 \text{ MPa}
$$

$$
T_{rs} = \phi_s \times f_s \times A_{s1} = 0.85 \times 400 \times 2,800 = 952.0 \text{ kN}
$$

Since  $\varepsilon'_{s} > \varepsilon_{s} \rightarrow$  compression reinforcement has yielded

$$
\therefore f'_{s} = f_{y} = 400 \text{ MPa}
$$

The area of the reinforcement in this layer has been included in the area (*ab*) used to compute *Crc*. As a result, it is necessary to subtract  $\alpha_1 \phi_c f_c$  ' from  $\phi_s f_s$ ' before computing  $C_{rs}$ :<br>  $C_{rs} = (\phi_s \times f_s' - \alpha_1 \times \phi_c \times f_c') \times A_{s2} = (0.85 \times 400 - 0.798 \times 0.65 \times 35) \times 2,800 = 901.2$  kN

$$
C_{rs} = (\phi_s \times f_s' - \alpha_1 \times \phi_c \times f_c') \times A_{s2} = (0.85 \times 400 - 0.798 \times 0.65 \times 35) \times 2,800 = 901.2 \text{ kN}
$$

<span id="page-11-1"></span>4.3. *P<sup>r</sup>* and *M<sup>r</sup>*

$$
P_r = C_{rc} + C_{rs} - T_{rs} = 1,406.1 + 901.2 - 952.0 = 1,355.3 \text{ kN}
$$

$$
M_r = C_{rc} \times \left(\frac{h}{2} - \frac{a}{2}\right) + C_{rs} \times \left(\frac{h}{2} - d_2\right) + T_{rs} \times \left(d_1 - \frac{h}{2}\right)
$$
  

$$
M_r = 1,406.1 \times \left(\frac{400}{2} - \frac{194}{2}\right) + 901.2 \times \left(\frac{400}{2} - 55\right) + 952.0 \times \left(345 - \frac{400}{2}\right) = 413.72 \text{ kN-m}
$$

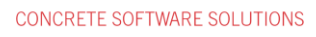

oint

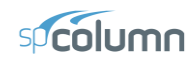

#### <span id="page-12-0"></span>**5. Pure Bending**

**Structur** 

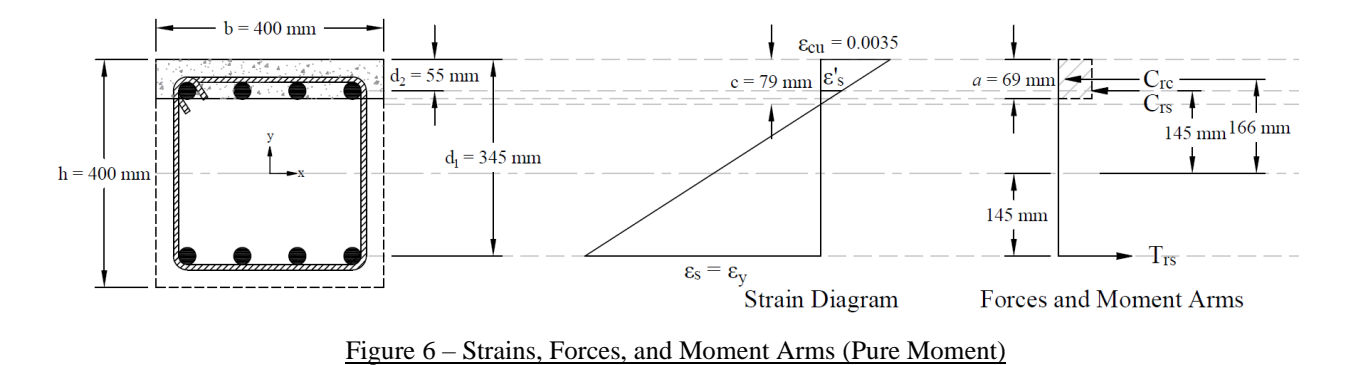

This corresponds to the case where the factored axial load resistance, *Pr*, is equal to zero. Iterative procedure is used to determine the factored moment resistance as follows:

<span id="page-12-1"></span>5.1. c, *a*, and strains in the reinforcement

Try  $c = 78.56$  mm

Where *c* is depth of the neutral axis measured from the compression edge of the column section.

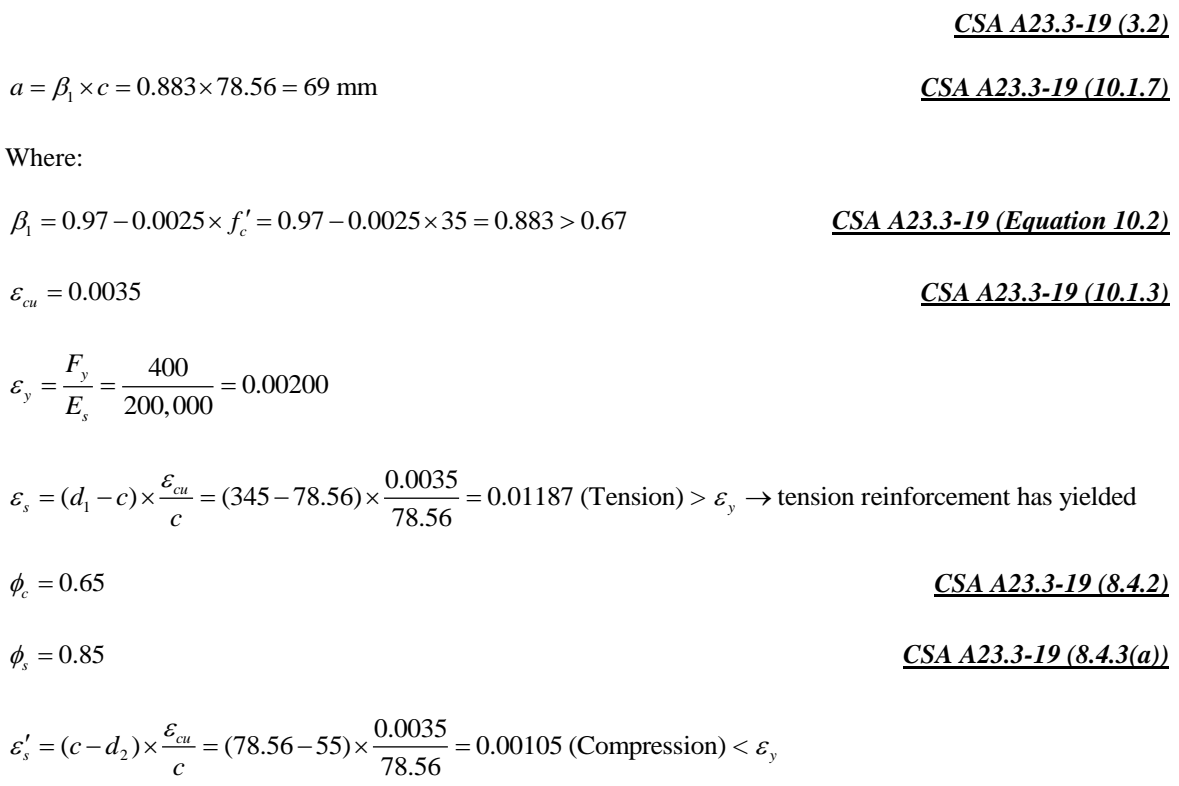

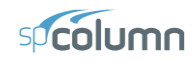

<span id="page-13-0"></span>5.2. Forces in the concrete and steel  
\n
$$
C_{rc} = \alpha_1 \times \phi_c \times f_c' \times a \times b = 0.798 \times 0.65 \times 35 \times 69 \times 400 = 503.1 \text{ kN}
$$
 *CSA A23.3-19 (10.1.7)*

$$
f_s = f_y = 400 \text{ MPa}
$$

 $T_{rs} = \phi_s \times f_s \times A_{s1} = 0.85 \times 400 \times 2,800 = 952.0$  kN

 $T_{rs} = \varphi_s \times f_s \times A_{s1} = 0.63 \times 400 \times 2,600 = 932.0 \text{ KN}$ <br>Since  $\varepsilon'_s < \varepsilon_y \to$  compression reinforcement has not yielded

 $\therefore f'_{s} = \varepsilon'_{s} \times E_{s} = 0.00105 \times 200,000 = 210 \text{ MPa}$ 

The area of the reinforcement in this layer has been included in the area (*ab*) used to compute *Crc*. As a result, it is necessary to subtract  $\alpha_1 \phi_c f_c$  'from  $\phi_s f_s$ ' before computing  $C_{rs}$ :<br>  $C_{rs} = (\phi_s \times f_s' - \alpha_1 \times \phi_c \times f_c') \times A_{s2} = (0.85 \times 210 - 0.798 \times 0.65 \times 35) \times 2,800 = 448.8 \text{ kN}$ 

$$
C_{rs} = (\phi_s \times f_s' - \alpha_1 \times \phi_c \times f_c') \times A_{s2} = (0.85 \times 210 - 0.798 \times 0.65 \times 35) \times 2,800 = 448.8 \text{ kN}
$$

<span id="page-13-1"></span>5.3.  $P_r$  and  $M_r$ 

$$
P_r = C_{rc} + C_{rs} - T_{rs} = 503.1 + 448.8 - 952.0 \approx 0 \text{ kN}
$$

The assumption that  $c = 78.56$  mm is correct

$$
M_r = C_{rc} \times \left(\frac{h}{2} - \frac{a}{2}\right) + C_{rs} \times \left(\frac{h}{2} - d_2\right) + T_{rs} \times \left(d_1 - \frac{h}{2}\right)
$$
  

$$
M_r = 503.1 \times \left(\frac{400}{2} - \frac{69}{2}\right) + 448.8 \times \left(\frac{400}{2} - 55\right) + 952.0 \times \left(345 - \frac{400}{2}\right) = 286.31 \text{ kN-m}
$$

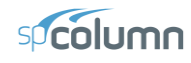

#### <span id="page-14-0"></span>**6. Pure Tension**

The final loading case to be considered is concentric axial tension. The strength under pure axial tension is computed by assuming that the section is completely cracked through and subjected to a uniform strain greater than or equal to the yield strain in tension. The strength under such a loading is equal to the yield strength of the reinforcement in tension.

#### <span id="page-14-1"></span>6.1. Strength under pure axial tension (*Prt*)

 $P_{\textit{r}} = \phi_s \times f_v \times (A_{s1} + A_{s2}) = 0.85 \times 400 \times (2,800 + 2,800) = 1,904.0 \text{ kN}$ 

<span id="page-14-2"></span>6.2. Corresponding Moment (*Mrt*)

Since the section is symmetrical

 $M_{rt} = 0.00 \text{ kN-m}$ 

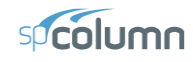

#### <span id="page-15-0"></span>**7. Column Interaction Diagram - [spColumn](http://www.spcolumn.com/) Software**

[spColumn](http://www.spcolumn.com/) is a StructurePoint software program that performs the analysis and design of reinforced concrete sections subjected to axial force combined with uniaxial or biaxial bending. Using the provisions of the Strength Design Method and Unified Design Provisions, slenderness considerations are used for moment magnification due to second order effect (P-Delta) for sway and non-sway frames.

For this column section, investigation mode was used with no loads (the program will only report control points) and no slenderness considerations using CSA A23.3-19.

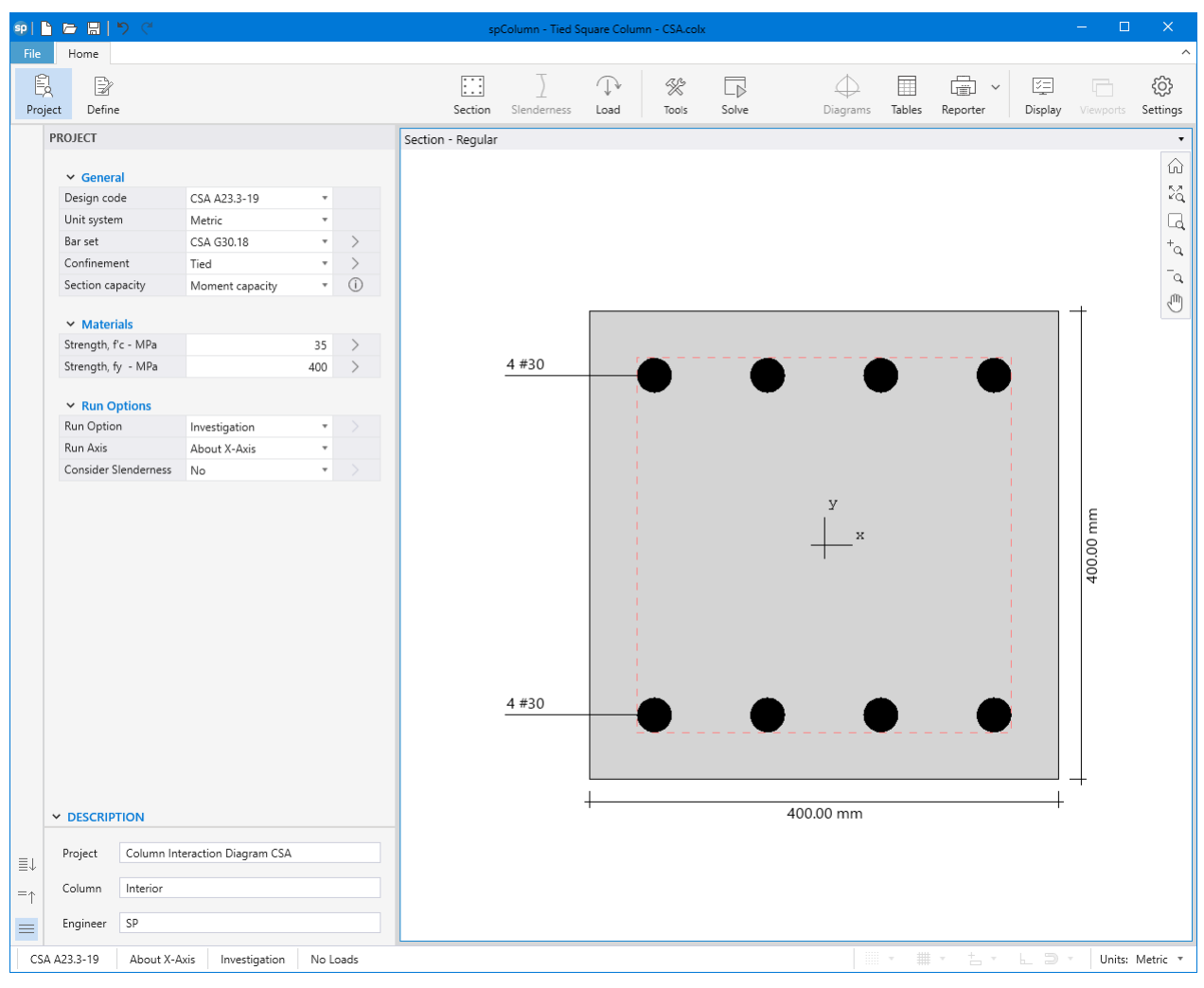

Figure 7 – [spColumn](http://www.spcolumn.com/) Interface

**Structure** Point

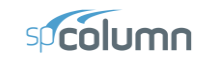

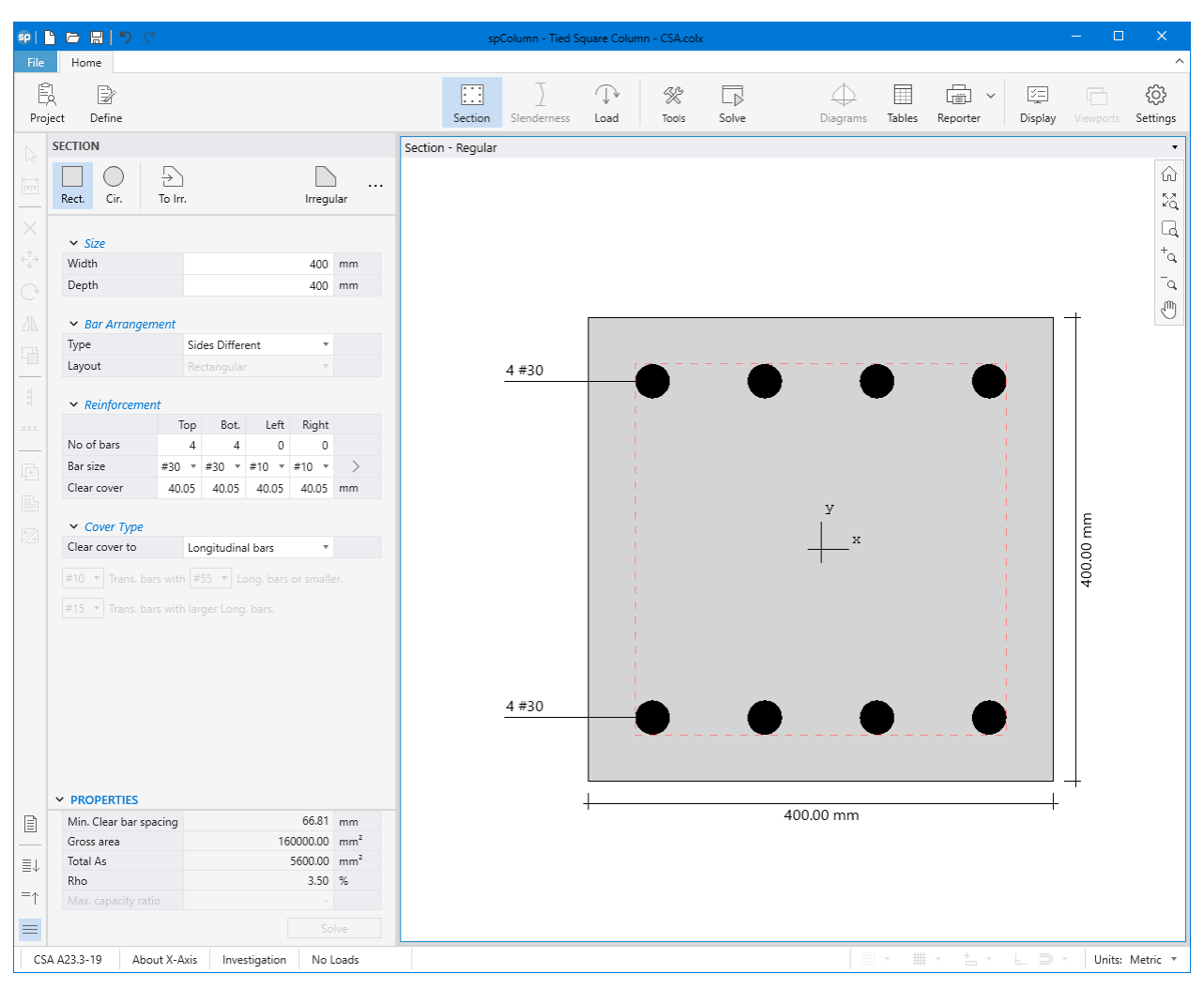

Figure  $8$  – spColumn Model Editor

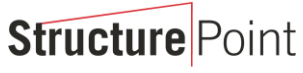

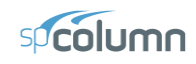

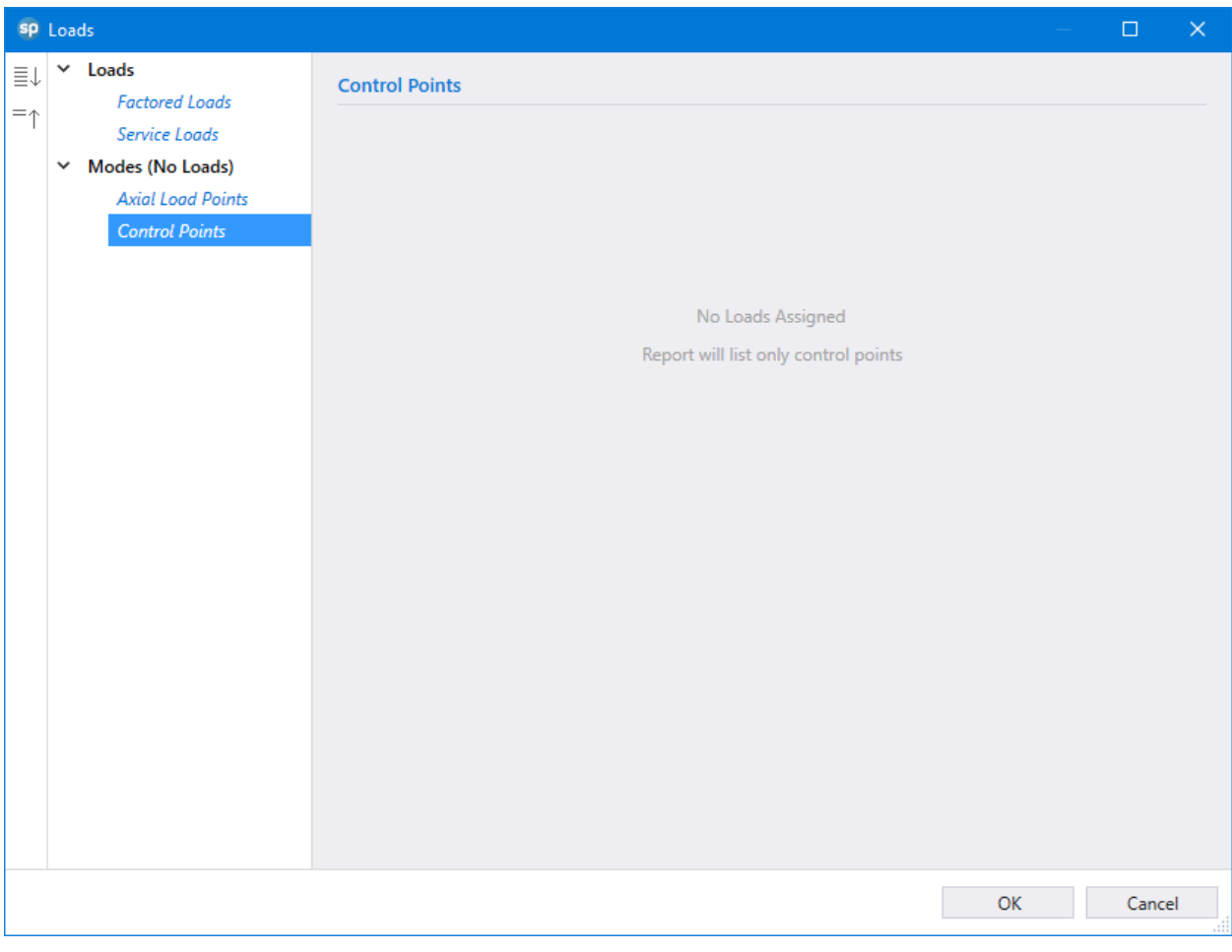

Figure 9 - Defining Loads / Modes (spColumn)

**Structure** Point

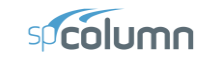

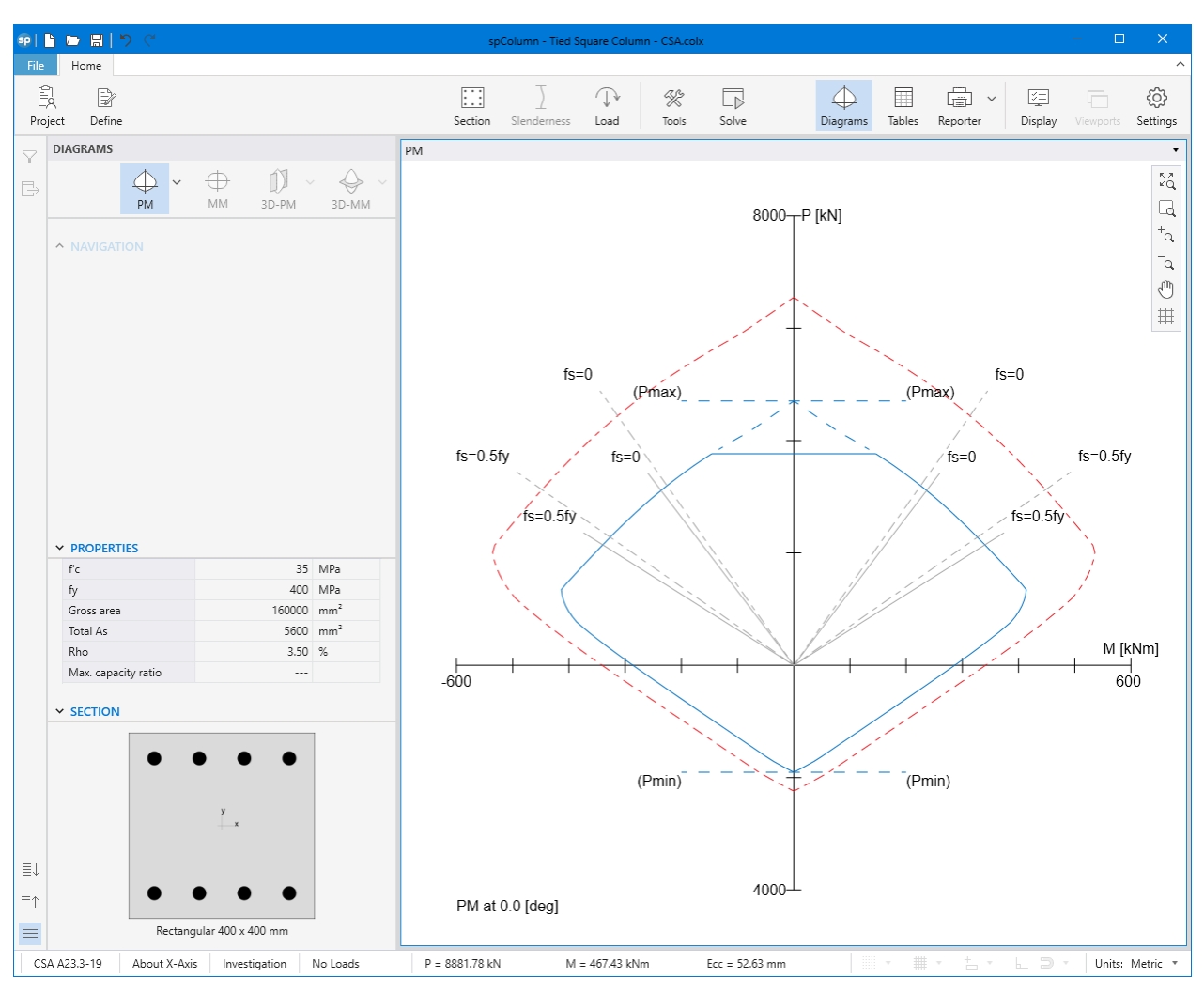

Figure 10 – Column P-M Interaction Diagram about the X-Axis [\(spColumn\)](http://www.spcolumn.com/)

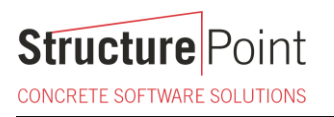

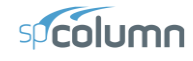

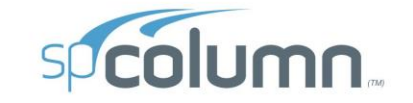

spColumn v10.10 (TM)<br>Computer program for the Strength Design of Reinforced Concrete Sections<br>Copyright - 1988-2023, STRUCTUREPOINT, LLC.<br>All rights reserved

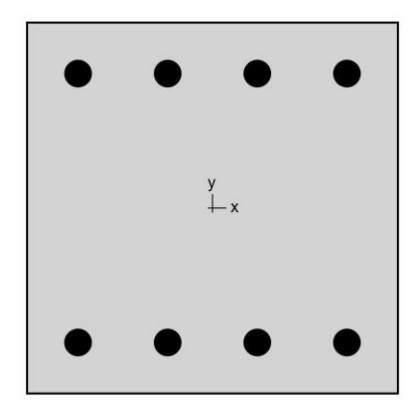

**Structure** Point

Licensee stated below acknowledges that STRUCTUREPOINT (SP) is not and cannot be responsible for either the accuracy or adequacy of the material supplied as input for processing by the spColumn computer program. Furthermor

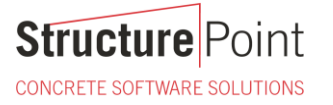

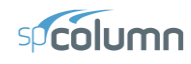

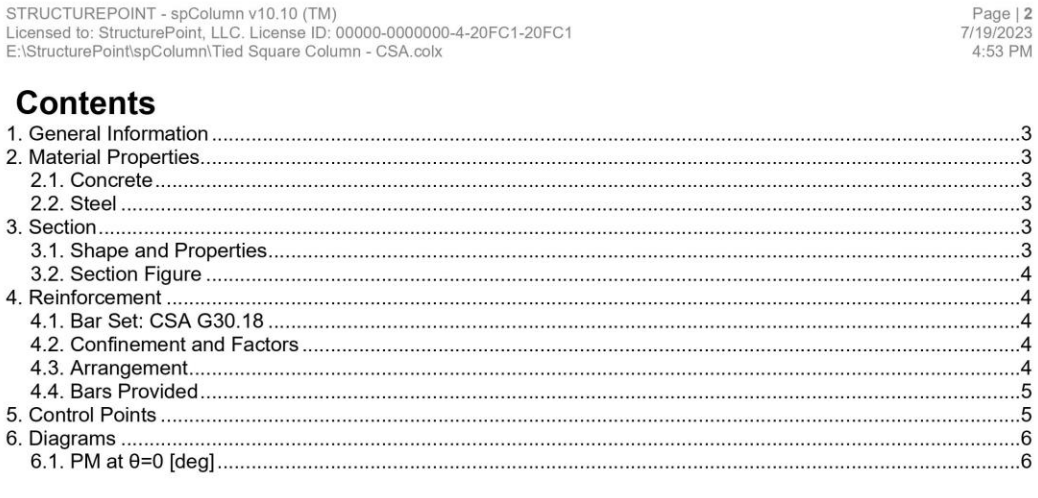

# 

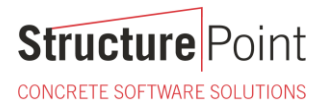

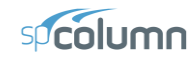

Page | 3<br>7/19/2023<br>4:53 PM

#### 1. General Information

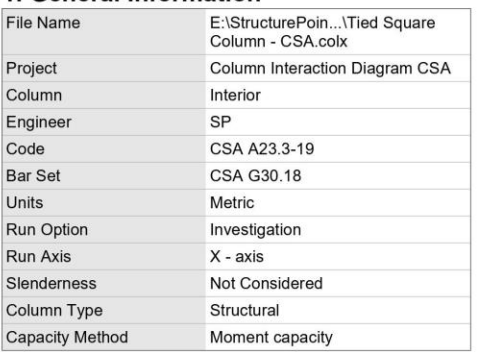

#### 2. Material Properties

#### 2.1. Concrete

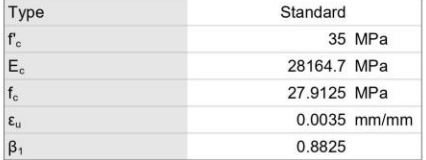

#### 2.2. Steel

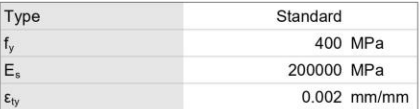

#### 3. Section

#### 3.1. Shape and Properties

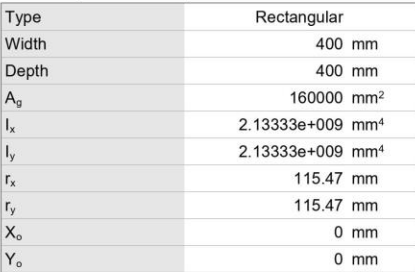

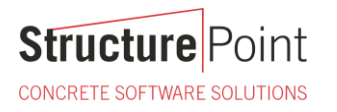

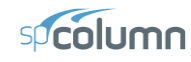

Page | 4<br>7/19/2023<br>4:53 PM

#### 3.2. Section Figure

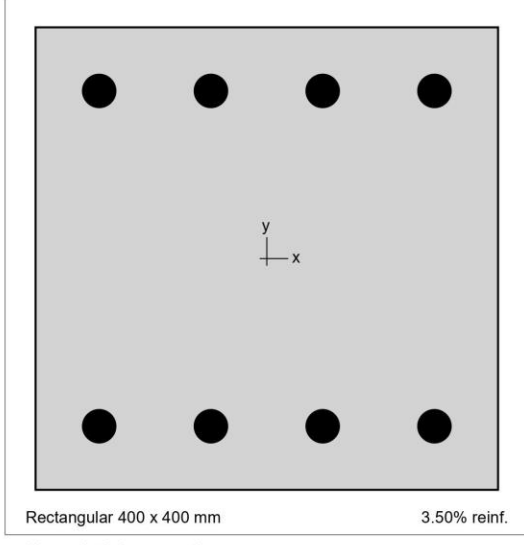

Figure 1: Column section

#### 4. Reinforcement

#### 4.1. Bar Set: CSA G30.18

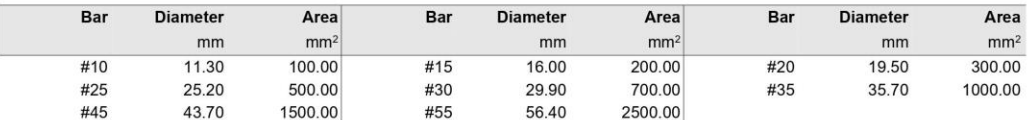

#### 4.2. Confinement and Factors

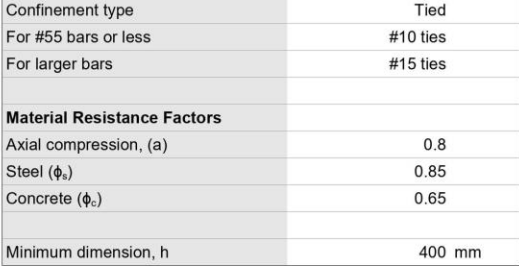

#### 4.3. Arrangement

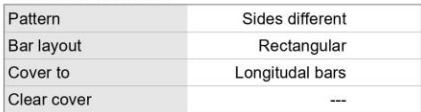

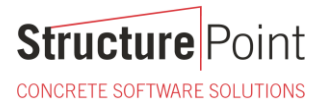

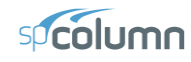

Page | 5<br>7/19/2023<br>4:53 PM

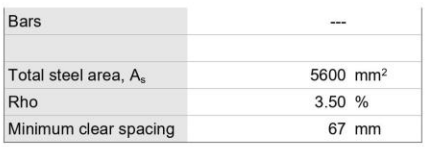

#### 4.4. Bars Provided

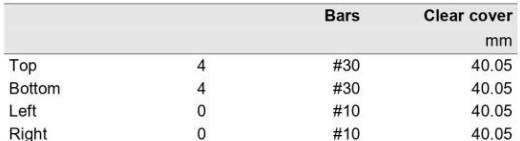

#### 5. Control Points

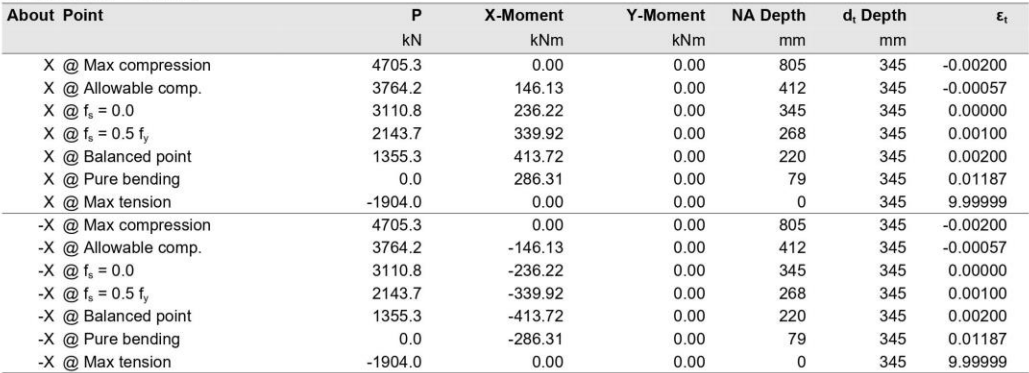

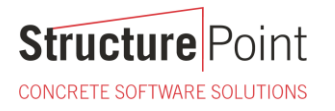

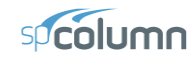

Page | 6<br>7/19/2023<br>4:53 PM

#### 6. Diagrams 6.1. PM at  $\theta = 0$  [deg]

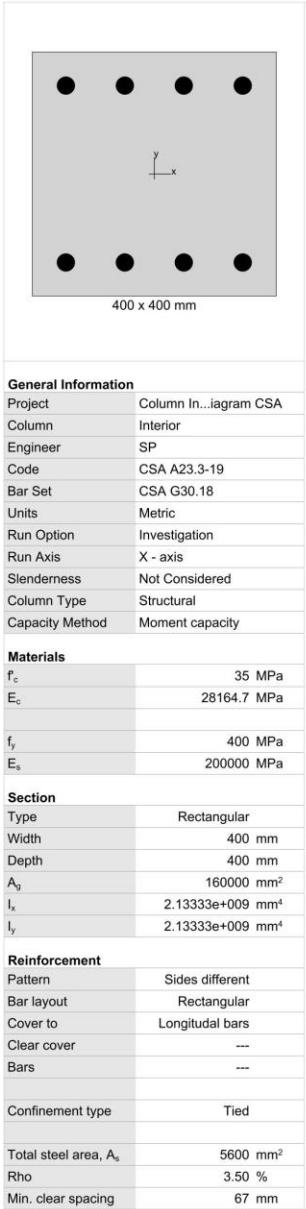

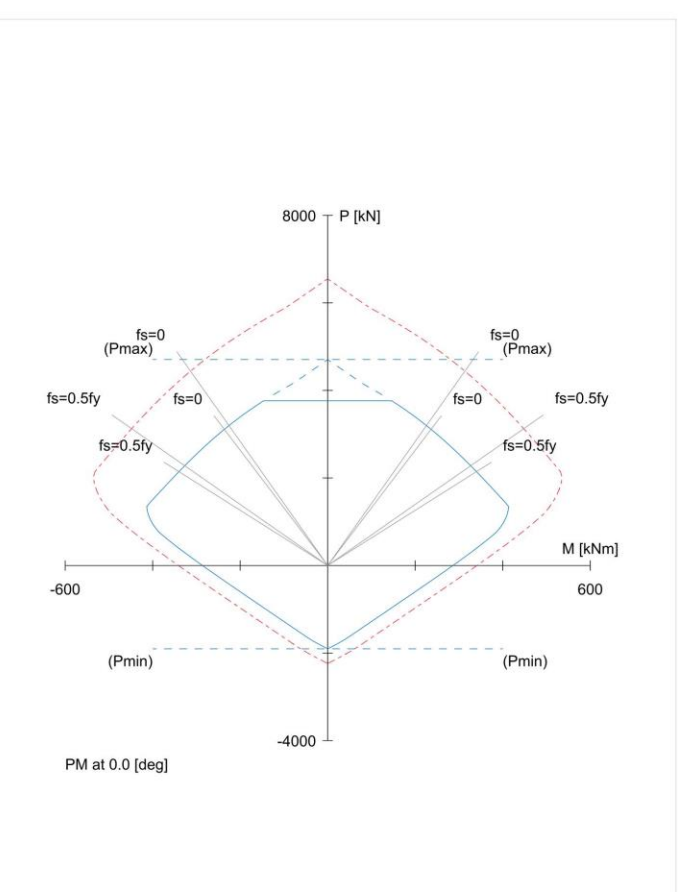

**Structure** Point CONCRETE SOFTWARE SOLUTIONS

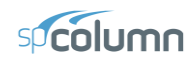

## <span id="page-25-0"></span>**8. Summary and Comparison of Design Results**

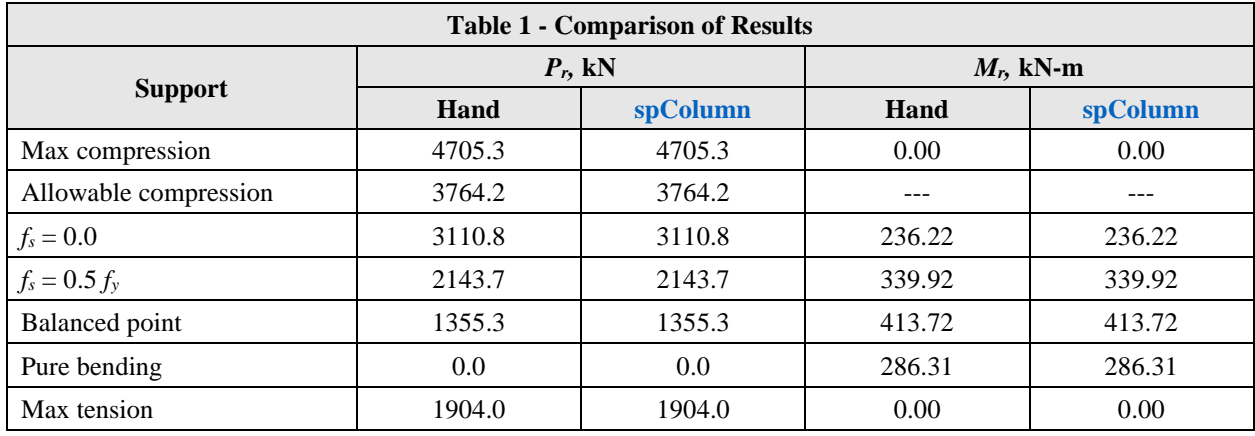

In all of the hand calculations illustrated above, the results are in precise agreement with the automated exact results obtained from the **spColumn** program.

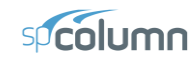

#### <span id="page-26-0"></span>**9. Conclusions & Observations**

The analysis of the reinforced concrete section performed by [spColumn](http://www.spcolumn.com/) conforms to the provisions of the Strength Design Method and Unified Design Provisions with all conditions of strength satisfying the applicable conditions of equilibrium and strain compatibility.

In the calculation shown above a P-M interaction diagram was generated with moments about the X-Axis (Uniaxial bending). Since the reinforcement in the section is not symmetrical, a different P-M interaction diagram is needed for the other orthogonal direction about the Y-Axis (See the following Figure for the case where  $f_s$  = *fy*).

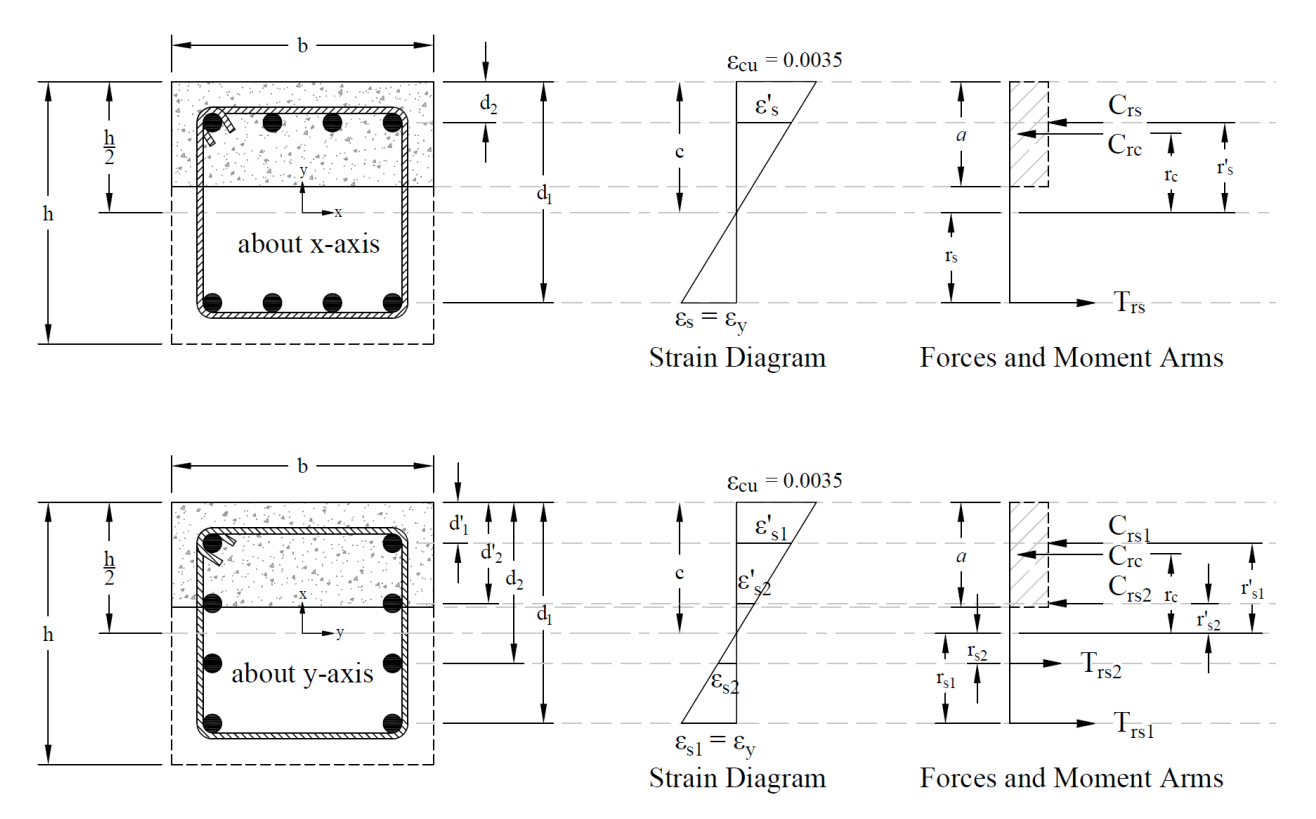

Figure 11 – Strains, Forces, and Moment Arms  $(f_s = -f_y \text{Moments} \text{ About } x \text{- and } y\text{-axis})$ 

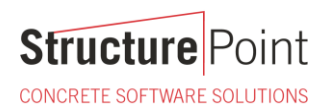

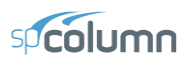

When running about the Y-Axis, we have 2 bars in 4 layers instead of 4 bars in just 2 layers (about X-Axis) resulting in a completely different interaction diagram as shown in the following Figure. Further differences in the interaction diagram in both directions can result if the column cross section geometry is irregular.

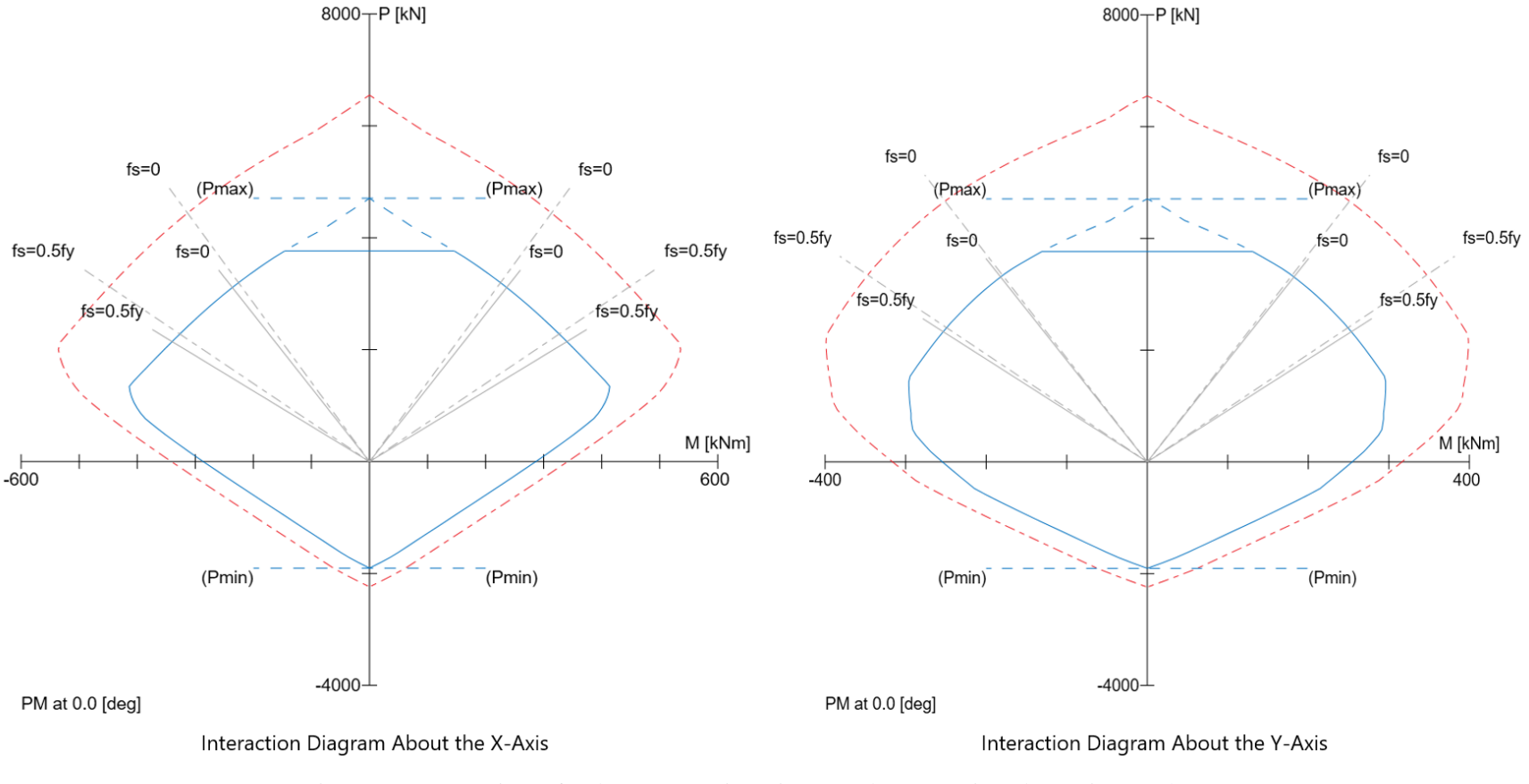

Figure 12 – Comparison of Column Interaction Diagrams about X-Axis and Y-Axis [\(spColumn\)](http://www.spcolumn.com/)

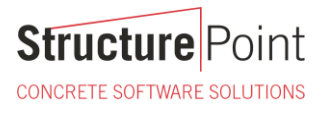

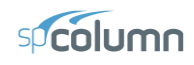

In most building design calculations, such as the examples shown for [flat plate](https://structurepoint.org/publication/pdf/Two-Way-Flat-Plate-Concrete-Floor-Slab-Design-CAC-Design-Handbook.pdf) o[r flat slab](https://structurepoint.org/publication/pdf/Two-Way-Concrete-Slab-Floor-With-Drop-Panels-Design_CAC%20Design%20Handbook.pdf) concrete floor systems, all building columns are subjected to  $M_x$  and  $M_y$  due to lateral forces and unbalanced moments from both directions of analysis. This requires an evaluation of the column P-M interaction diagram in two directions simultaneously (biaxial bending).

StucturePoint's [spColumn](http://www.spcolumn.com/) program can also evaluate column sections in biaxial mode to produce the results shown in the following Figure for the column section in this example.

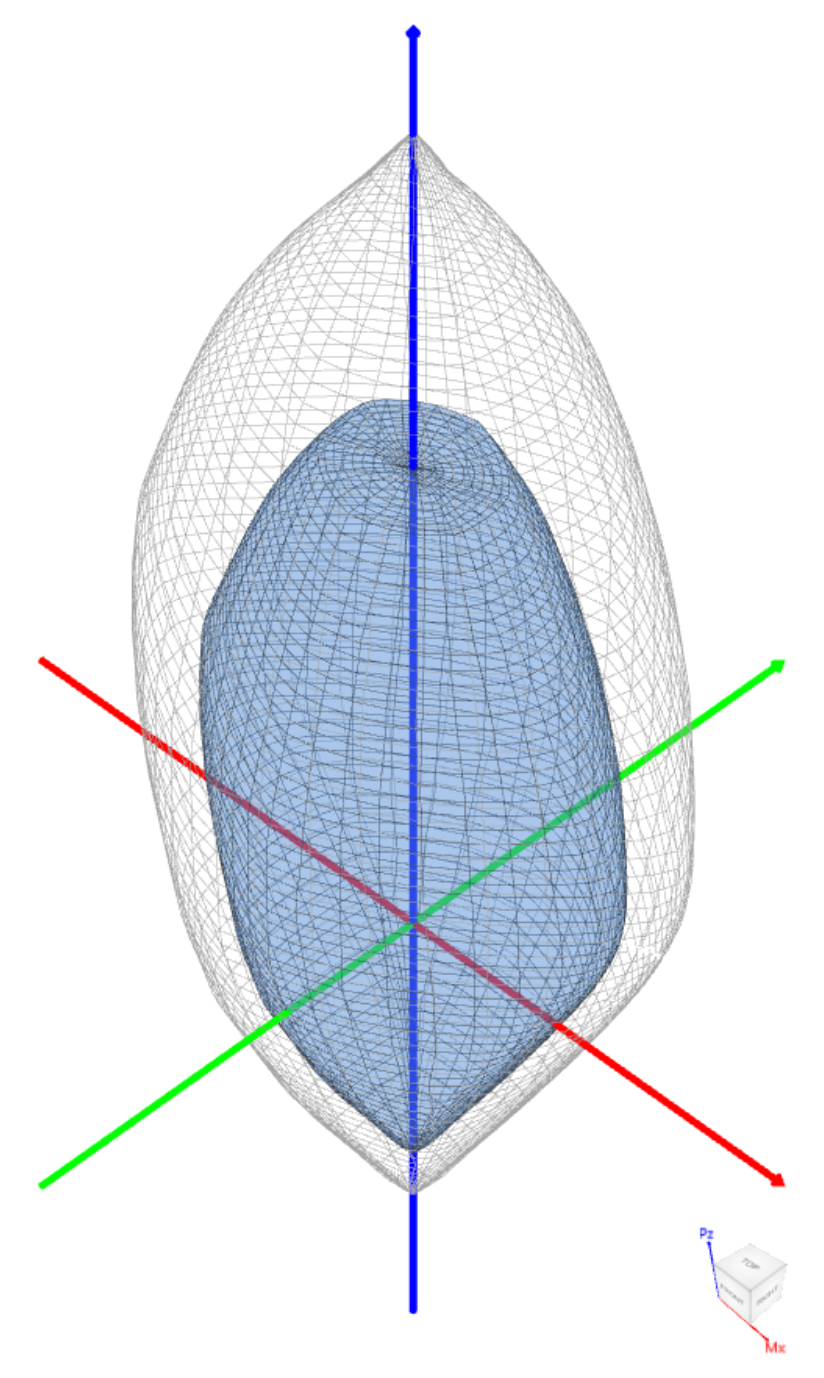

Figure 13 – Nominal & Design 3D Failure Surfaces (Biaxial) [\(spColumn\)](http://www.spcolumn.com/)

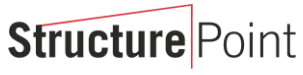

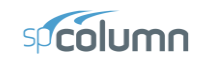

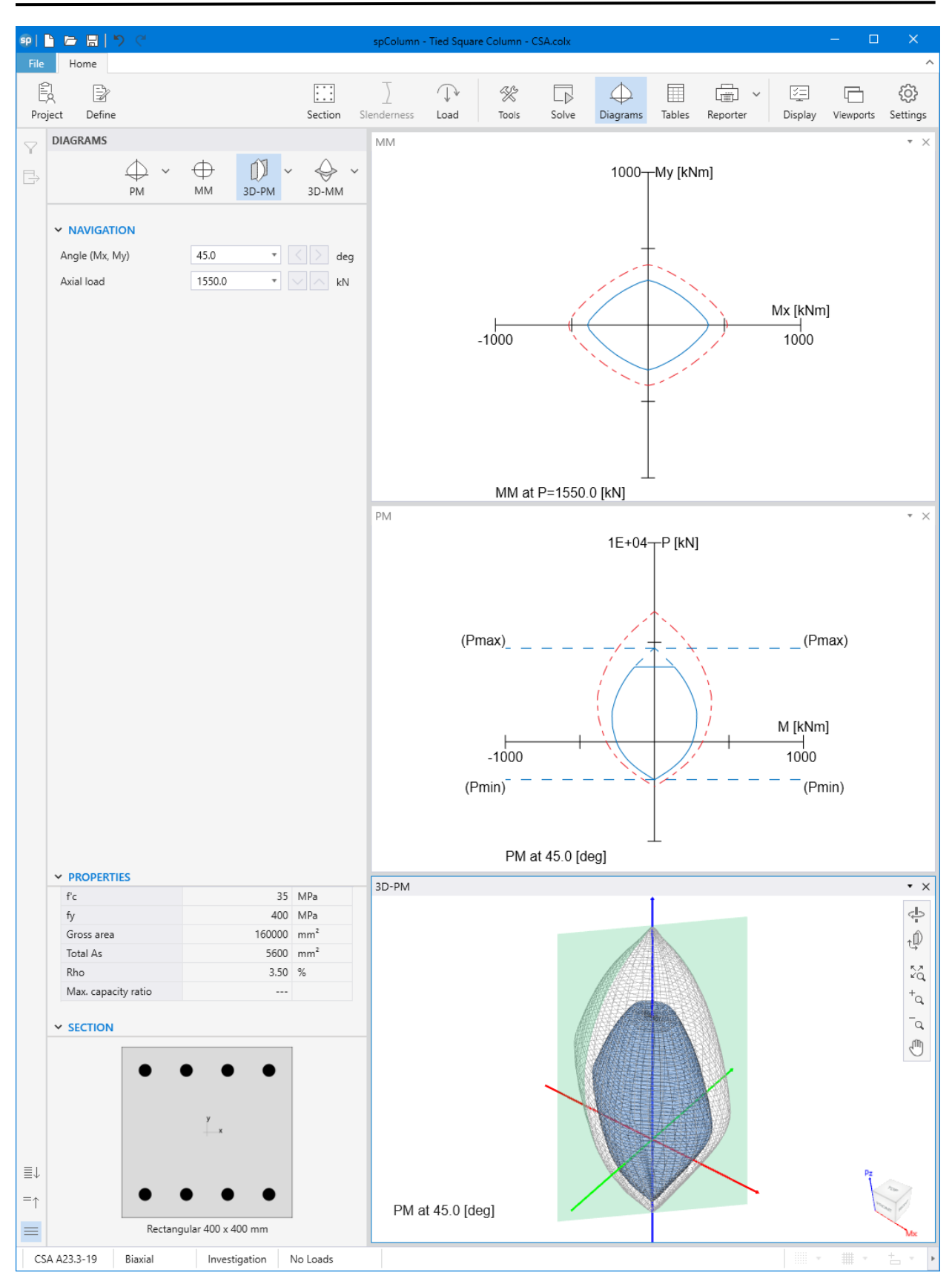

Figure 14 – Tied Column Interaction Diagram and 3D failure Surface Viewer [\(spColumn\)](http://www.spcolumn.com/)

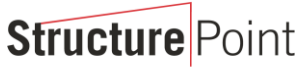

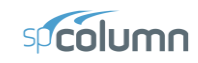

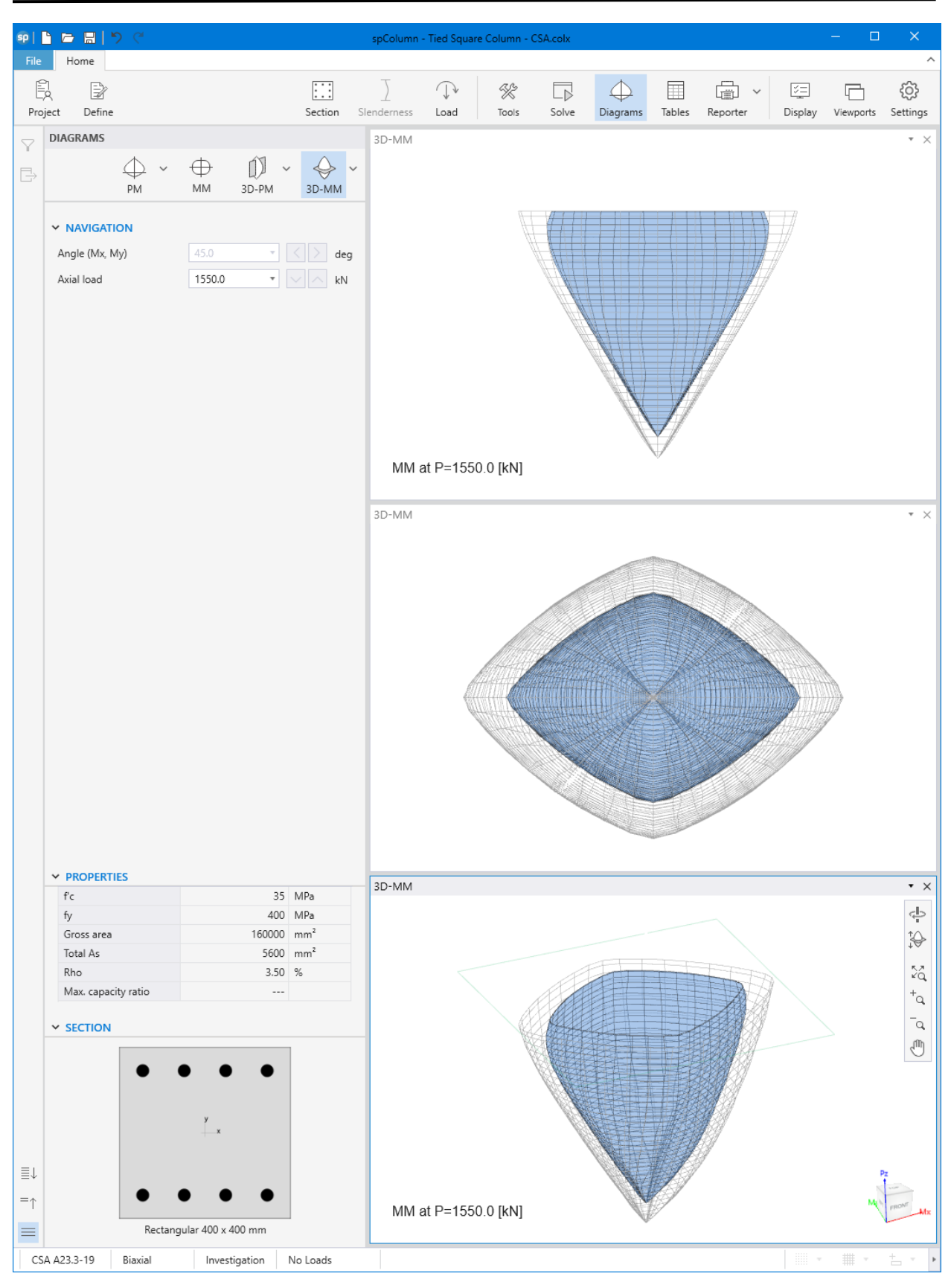

Figure 15 – Tied Column 3D Failure Surface with a Horizontal Plane Cut at  $P = 1,550.0 \text{ kN (spColumn)}$  $P = 1,550.0 \text{ kN (spColumn)}$  $P = 1,550.0 \text{ kN (spColumn)}$ 

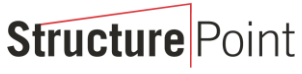

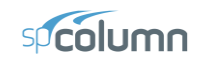

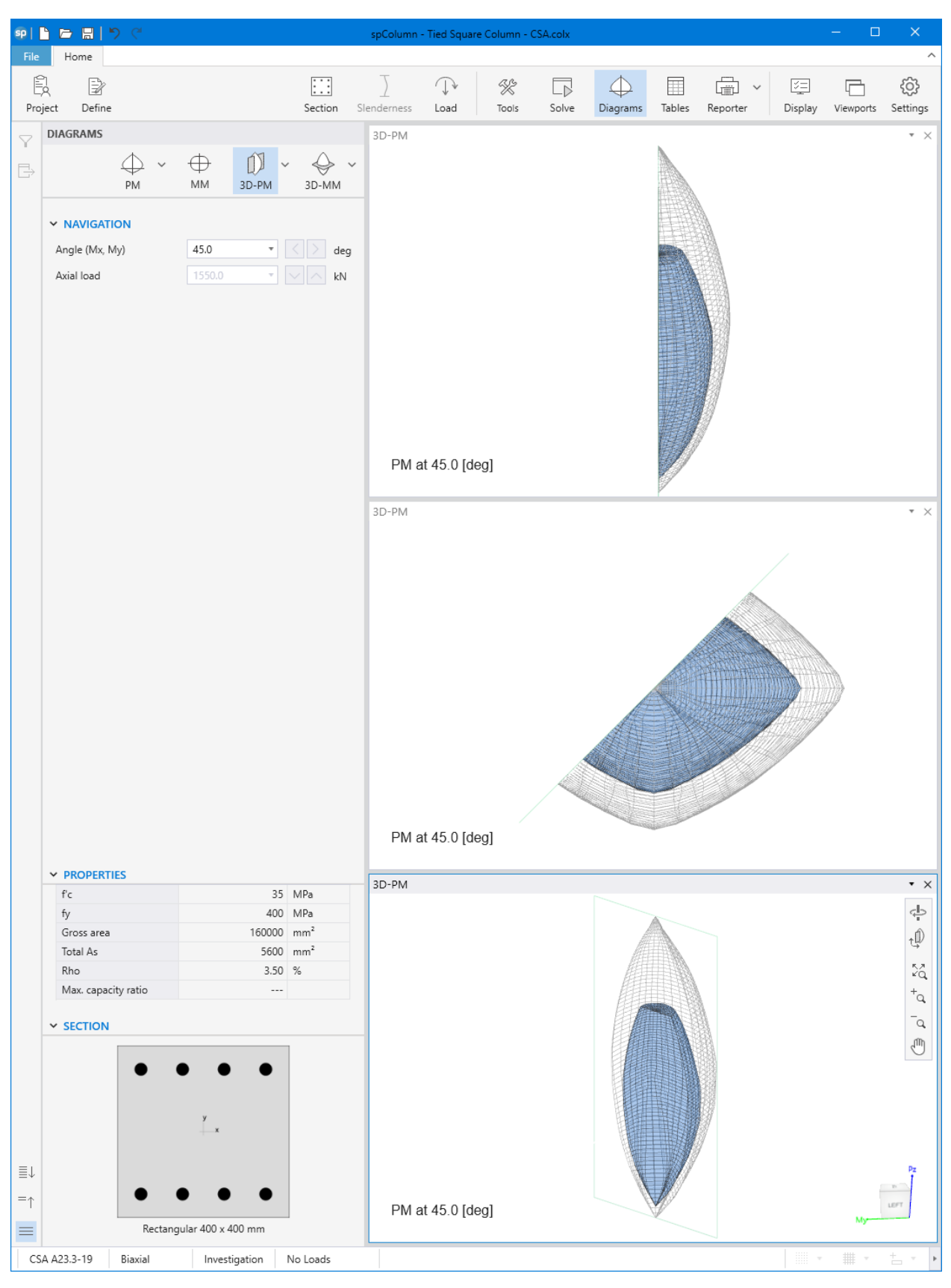

Figure 16 – Tied Column 3D Failure Surface with a Vertical Plane Cut at 45° (spColumn)